## Solution for TSRT09 Control Theory, 2022-06-08

- 1. (a) A system is controllable if all its poles can be allocated arbitrarily by a state feedback; it is stabilizable if all its unstable poles (but not necessarily the stable ones) can be allocated arbitrarily by state feedback. The PBH test can be used for checking both properties.
	- (b) The case  $p > z$  is the most difficult, as according to eq. (7.31) and (7.35) in the course book, the cross-over frequency (and hence the bandwidth of the closed loop system) must be less than z and larger than p. When  $p > z$ , this results in poor behavior for the sensitivity function and for the complementary sensitivity function.
	- (c) The transfer function (iii) has poles in  $-0.2\pm i3.995$  meaning that it has a resonance peak around 4 rad/sec.
	- (d) Let  $G(s) = \frac{1}{s+2}$  and  $G_d(s) = \frac{2}{s+3}$ . For perfect disturbance cancellation it must be  $u = -G^{-1}G_d v$ . If the disturbance is sinusoidal,  $v(t) = 2\sin(3t)$ , also u becomes sinusoidal, with a gain factor of  $|G^{-1}(i3)G_d(i3)|$ . We then get the constraint  $u_0 \ge$  $|G^{-1}(i3)G_d(i3)|2 = \frac{2}{3}\sqrt{26} \approx 3.40.$
- 2. (a) The transfer function of the system is

$$
G(s) = C(sI - A)^{-1}B = \begin{bmatrix} \frac{2s+3}{(s+2)(s+1)} & \frac{1}{s+2} \\ \frac{1}{s+2} & \frac{2s+5}{(s+2)(s+3)} \end{bmatrix}
$$

meaning that the pole polynomial is  $p(s) = (s + 1)(s + 2)(s + 3)$ . The poles are  $-1, -2, -3,$  and the zero is  $-2$ .

- (b)  $||G||_{\infty} = 1.7676$  (or 4.94 dB).
- (c) The RGA at 0 frequency is

$$
RGA(G(0)) = G(0) \odot (G^{-1}(0))^{T} = \begin{bmatrix} 1.2500 & -0.2500 \\ -0.2500 & 1.2500 \end{bmatrix}
$$

(d) The sensitivity function is

$$
S(i\omega) = (I + GF)^{-1}
$$
  
=  $\frac{1}{s^3 + 86s^2 + 1531s + 2686}$   $\begin{bmatrix} s^3 + 46s^2 + 151s + 106 & -20s^2 - 80s - 60 \ -20s^2 - 80s - 60 & s^3 + 46s^2 + 191s + 186 \end{bmatrix}$ 

(e) S is the transfer function from disturbance w to control error (here equal to  $-y$ ), hence looking at the singular values of S, shown in Figure 1, one can see that the gain from w to control error is  $\langle -20 \text{dB} \text{ for } \omega \langle 1 \text{ rad/sec.} \rangle$ 

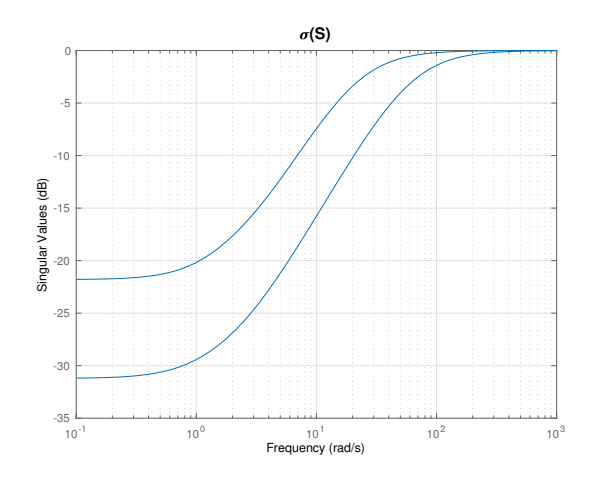

Figure 1: Singular values for S in Exercise 2.

(f) The disturbance is constant, hence we have to look at  $\omega = 0$ . Computing the "best" ratio  $w_1/w_2$  corresponds to computing the eigenvector of the largest singular value of  $S(0)$  (i.e., eigenvalue of  $\sqrt{S^*(0)S(0)}$ ). Since  $\sigma(S(0)) = \{0.0275, 0.0812\}$ , we have to look for the eigenvector associated to 0.0812, which is  $w = [-0.4719 \; 0.8817]^T$ , meaning that the sought ratio is  $w_1/w_2 = -0.5352$ .

## 3. Let

$$
A = \begin{bmatrix} -1 & 1 \\ 0 & -1 \end{bmatrix}, \quad N = \begin{bmatrix} 0 \\ 1 \end{bmatrix}, \quad C = \begin{bmatrix} 1 & 0 \end{bmatrix}, \quad R = \begin{bmatrix} R_1 & 0 \\ 0 & R_2 \end{bmatrix} = \begin{bmatrix} 48 & 0 \\ 0 & 1 \end{bmatrix}
$$

(a) When the observer gain is  $K_1 = \begin{bmatrix} 2 & 1 \end{bmatrix}^T$ , denoting  $\hat{x}_1$  the state observer, then

$$
\dot{\hat{x}}_1 = (A - K_1 C)\hat{x}_1 + K_1 y
$$

and the eigenvalues of  $A - K_1C$  are both equal to -2.

(b) If  $\tilde{x}_1 = x - \hat{x}_1$ , the estimation error ODE is

$$
\dot{\tilde{x}}_1 = (A - K_1 C)\tilde{x}_1 + [N - K_1] \begin{bmatrix} v_1 \\ v_2 \end{bmatrix}
$$

The associated covariance matrix  $P_1 = E\tilde{x}_1 \tilde{x}_1^T$  can be obtained by solving a Lyapunov equation (in matlab: P1=lyap(A-K1\*C, [N -K1]\*R\*[N'; -K1']):

$$
P_1 = \begin{bmatrix} 2.2812 & 4.8438 \\ 4.8438 & 19.6562 \end{bmatrix}
$$

(c) The Kalman filter (here denoted  $K_2$ , of error covariance  $P_2$ ) can be computed in matlab using [K2 P2,pole2]=lqe(A,N,C,R1,R2,0), which gives

$$
K_2 = \begin{bmatrix} 2 \\ 4 \end{bmatrix}, \qquad P_2 = \begin{bmatrix} 2 & 4 \\ 4 & 16 \end{bmatrix} \quad \text{and poles} = -2 \pm 1.732i
$$

(d) The variance of the estimation error,  $\Sigma_i = E[\tilde{x}_i^T \tilde{x}_i]$ , is nothing but the trace of  $P_i$ , hence  $\mathcal{L}(D) = 21.0275 \times \Sigma = \text{trace}(D)$ 

$$
\Sigma_1 = \text{trace}(P_1) = 21.9375 > \Sigma_2 = \text{trace}(P_2) = 18
$$

as expected.

4. (a) From Chapter 14 in the book, the describing function for the relay with hysteresis is

$$
Y_f(C) = \frac{4}{\pi C} \left( \sqrt{1 - \frac{1}{4C^2}} - \frac{i}{2C} \right), \qquad C \ge 0.5
$$

$$
-1/Y_f(C) = -\frac{\pi C}{4} \sqrt{1 - \frac{1}{4C^2}} - i\frac{\pi}{8}.
$$

The frequency function for the system is

$$
G(i\omega) = \frac{10}{i\omega(1+i\omega)} = \frac{-10(\omega+i)}{\omega(\omega^2+1)}.
$$

The intersection is obtained by solving the system of equations (in  $\omega$  and C):  $G(i\omega) = -1/Y_f(C);$ 

Imaginary part: 
$$
\frac{10}{\omega(\omega^2 + 1)} = \frac{\pi}{8}
$$
  
Real part: 
$$
\frac{10}{\omega^2 + 1} = \frac{\pi}{8} \sqrt{4C^2 - 1}.
$$

The solution is  $\omega_o = 2.8288$  and  $C_o = 1.5002$ . This can be checked also graphically, see Fig. 2.

(b) The curve  $-\frac{1}{V_s}$  $\frac{1}{Y_f(C)}$  grows moving from right to left.

 $C < C_o$   $\implies -1/Y_f(C)$  is encircled by  $G(i\omega)$   $\implies$  oscillation grows  $C > C_o \Rightarrow -1/Y_f(C)$  is not encircled by  $G(i\omega) \Rightarrow$  oscillation decreases

Summing up: the oscillation is stable in amplitude.

5. (a) Choosing state space variables  $x_1 = \int e$  and  $x_2 = y$ , together with  $u = \text{sat}(x_1 + e)$ and  $e = -y$  (since  $r = 0$ ), one gets the nonlinear state space model

$$
\begin{aligned}\n\dot{x}_1 &= -x_2\\ \n\dot{x}_2 &= \text{sat}(x_1 - x_2)\n\end{aligned}
$$

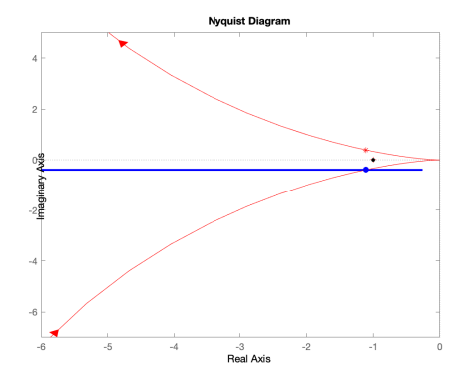

Figure 2: Exercise 4. In red:  $G(i\omega)$ , in blue  $-\frac{1}{\sqrt{c}}$  $\frac{1}{Y_f(C)}$ . Solid blue point: intersection.

which corresponds to a system switching between 3 different right hand sides in 3 different regions of the state space:

**A**: for  $|x_1 - x_2| \leq 1$ , it is

$$
\dot{x} = Ax, \qquad A = \begin{bmatrix} 0 & -1 \\ 1 & -1 \end{bmatrix}
$$

B: for  $x_1 - x_2 < -1$  (i.e.,  $x_2 > x_1 + 1$ ) it is

$$
\begin{aligned}\n\dot{x}_1 &= -x_2\\ \n\dot{x}_2 &= -1\n\end{aligned}
$$

C: for  $x_1 - x_2 > 1$  (i.e.,  $x_2 < x_1 - 1$ ) it is

$$
\begin{aligned}\n\dot{x}_1 &= -x_2\\ \n\dot{x}_2 &= 1\n\end{aligned}
$$

Only the first region admits an equilibrium point corresponding to  $x = 0$ . Since the eigenvalues of A are  $-\frac{1}{2} \pm i\frac{\sqrt{3}}{2}$  $\frac{\sqrt{3}}{2}$ , the equilibrium point is a stable focus. Phase portrait:

- A: The trajectories spiral down to the origin;
- **B**: It is  $\frac{\dot{x}_1}{\dot{x}_2} = \frac{dx_1}{dx_2}$  $\frac{dx_1}{dx_2} = x_2$ , whose solution  $x_1 = \frac{1}{2}$  $\frac{1}{2}x_2^2 + c$  is a parabola. Furthermore,  $x_2$  keeps decreasing, while  $x_1$  increases for  $x_2 < 0$  and decreases otherwise;
- C: The solution in this case is  $x_1 = -\frac{1}{2}$  $\frac{1}{2}x_2^2 + c$ , and  $x_2$  keeps growing, while  $x_1$ decreases if  $x_2 > 0$  and increases otherwise.

The overall phase portrait can be seen in Fig. 3(a).

(b) Similarly to part (a), there are 3 regions divided by the lines  $x_1 - x_2 = -1$  and  $x_1 - x_2 = 1$ , and characterized by the 3 systems

A: for  $|x_1 - x_2| \leq 1$ , same as before

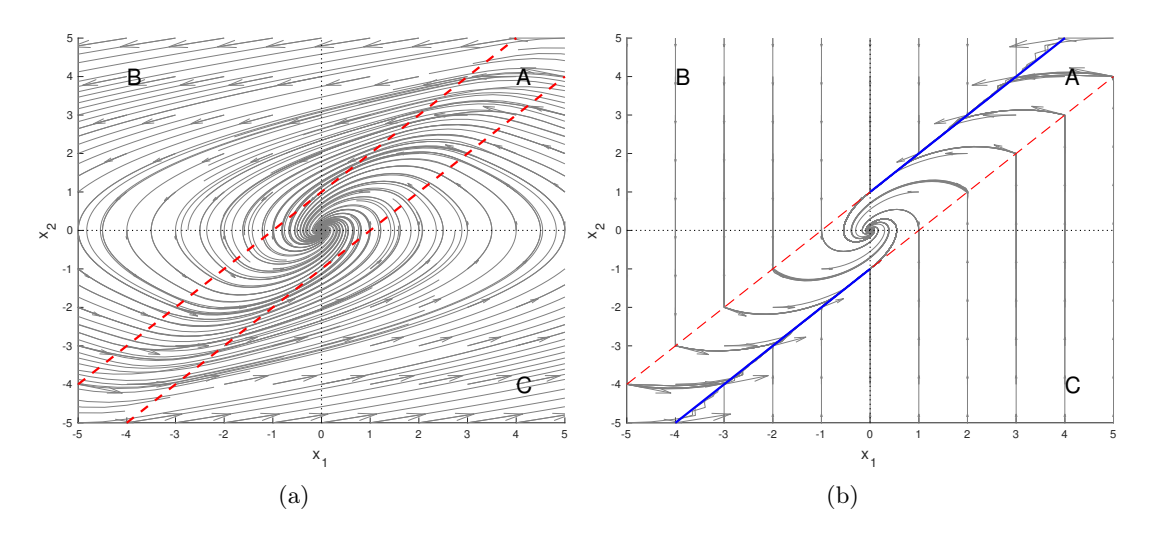

Figure 3: Phase portraits for Exercise 5.

**B**: for 
$$
x_1 - x_2 < -1
$$

 $\dot{x}_1 = 0$  $\dot{x}_2 = -1$ 

C: for  $x_1 - x_2 > 1$ 

 $\dot{x}_1 = 0$  $\dot{x}_2 = 1$ 

The new phase portrait is in Figure 3(b).

To show chattering behavior, let us look at what happens as the trajectories cross the dividing lines. Let us consider first  $x_1 - x_2 = -1$ , for  $x_1 > 0$  (and  $x_2 > 1$ ). A trajectory coming from the region **A** has  $\dot{x}_1 = -x_2 < -1$  and  $\dot{x}_2 = x_1 - x_2 = -1$ , which implies that it is pushed out of the region **A** towards **B**. But then in **B** the system becomes  $\dot{x}_1 = 0$  and  $\dot{x}_2 = -1$  i.e., the trajectory is forced back into **A**. This is a chattering behavior: the value of  $\dot{x}_1$  switches very quickly between 0 and  $-x_2 < -1$ . Something similar does not happen when  $x_1 < 0$  (and  $x_2 < 1$ ) where instead the trajectories enter from  $B$  to  $A$  and continue in  $A$  afterwards, see Figure 3(b).

A specular behavior occurs in the other dividing line  $x_1 - x_2 = 1$ .

Overall, chattering occurs on the blue lines shown in Figure 3(b). What happens in practice in a simulator is that the trajectory slides along the blue line towards the origin until it reaches the vertical axis. After that it enters the region  $A$  definitively and spirals towards the origin.